# Package 'rasterdiv'

April 24, 2020

Version 0.1-0

Date 2020-04-14

Title Diversity Indices for Numerical Matrices

**Depends** R  $(>= 3.6.0)$ 

Imports raster, parallel, doParallel, methods, foreach, proxy, svMisc

Suggests knitr, rmarkdown, RColorBrewer, rasterVis

LazyData TRUE

Description Providing functions to calculate indices of diversity on numerical matrices based on information theory. The rationale behind the package is described in Rocchini, Marcantonio and Ricotta (2017) <doi:10.1016/j.ecolind.2016.07.039>.

VignetteBuilder knitr

Encoding UTF-8

License GPL  $(>= 2)$ 

NeedsCompilation no

Author Matteo Marcantonio [aut, cre], Martina Iannacito [aut, ctb], Elisa Thouverai [aut, ctb], Daniele Da Re [aut], Clara Tattoni [aut], Giovanni Bacaro [aut], Saverio Vicario [aut, ctb], Duccio Rocchini [aut, ctb]

Maintainer Matteo Marcantonio <marcantoniomatteo@gmail.com>

Repository CRAN

Date/Publication 2020-04-24 16:10:02 UTC

# R topics documented:

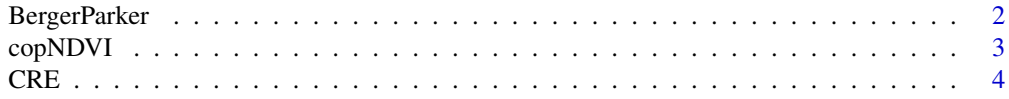

# <span id="page-1-0"></span>2 BergerParker

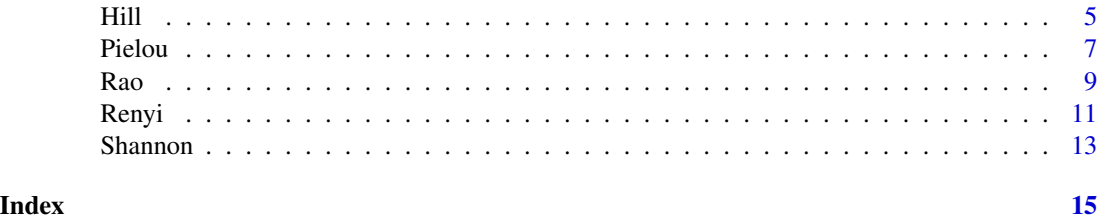

<span id="page-1-1"></span>BergerParker *Berger-Parker's diversity index*

# Description

Computes Berger-Parker's diversity index on different classes of numeric matrices using a moving window algorithm.

#### Usage

BergerParker(x, window=3, np=1, na.tolerance=1, cluster.type="SOCK", debugging=FALSE)

# Arguments

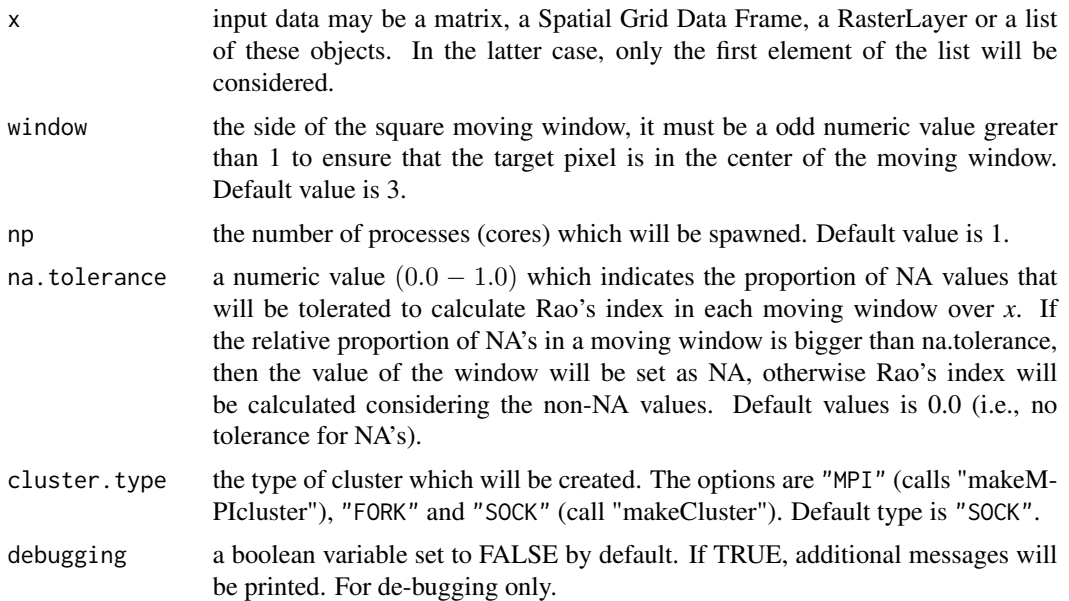

# Details

Berger-Parker's index is the relative abundance of the most abundant category (i.e., unique numerical values in the considered numerical matrix). Berger-Parker's index equals the logarithm of the inverse Renyi's index of order infinity,  $log(1/\sqrt{\omega}H)$  or the inverse of Hill's index of order infinity,  $1/\infty D$ .

#### <span id="page-2-0"></span>copNDVI 3

# Value

A numerical matrix with dimension as dim(x).

### Note

Linux users need to install libopenmpi for MPI parallel computing. Linux Ubuntu users may try: apt-get update; apt-get upgrade; apt-get install mpi; apt-get install libopenmpi-dev; apt-get install r-cran-rmpi

Microsoft Windows users may need some additional work to use "MPI", see: https://bioinfomagician.wordpress.com/2013/11/18/installing-rmpi-mpi-for-r-on-mac-and-windows/

# Author(s)

Marcantonio Matteo <marcantoniomatteo@gmail.com> Martina Iannacito <martina.iannacito@inria.fr> Duccio Rocchini <duccio.rocchini@unibo.it>

#### References

Berger, W.H., Parker, F.L. (1970). Diversity of planktonic foraminifera in deep-sea sediments". Science, 168: 1345-1347.

#### Examples

#Minimal example; compute Renyi's index with alpha 1:5  $a \leq -\text{matrix}(c(10, 10, 10, 20, 20, 20, 20, 30, 30), ncol=3, nrow=3)$ berpar <- BergerParker(x=a,window=3)

copNDVI *Copernicus Long Term (1999-2017) NDVI Overview (5km)*

#### Description

A RasterLayer (EPSG: 4326) of the global average NDVI value per pixel for the 21st of June over the period 1999-2017.

#### Usage

copNDVI

#### Format

RasterLayer:

NDVI Normalised Difference Vegetation Index value (0-255) for each 5 km pixel.

# <span id="page-3-0"></span>References

<https://land.copernicus.eu/global/products/ndvi>

# CRE *Cumulative Residual Entropy (CRE)*

# Description

Computes Cumulative Residual Entropy (CRE) on different classes of numeric matrices using a moving window algorithm.

# Usage

```
CRE(x, window=9, mode="classic", rescale=FALSE,
  na.tolerance=0.0, simplify=3, np=1,
  cluster.type="SOCK", debugging=FALSE)
```
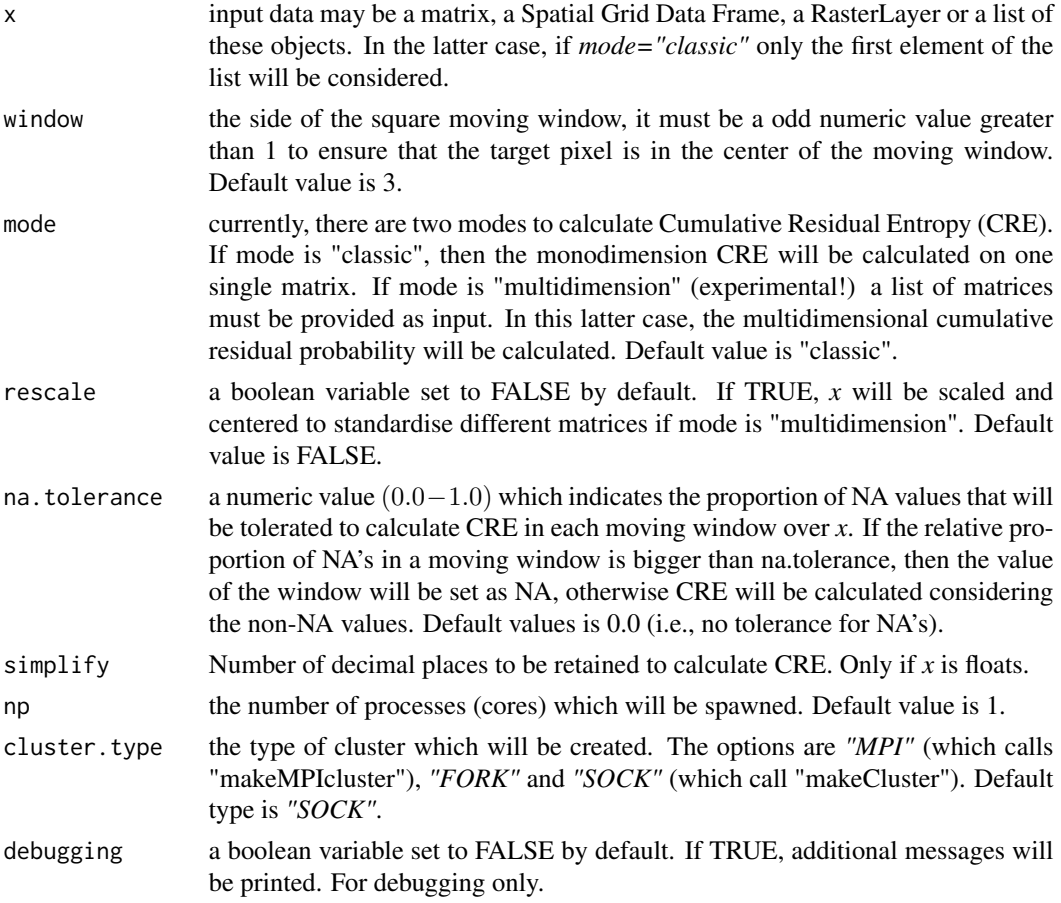

#### <span id="page-4-0"></span>Details

Unidimension Cumulative Residual Entropy (*CRE*) is calculated on a numerical vector as  $CRE =$  $CRE = -\sum_{i=1}^{N} P(X \ge x_i) \log P(X \ge x_i) dx$  [1] where  $dx = (x_i - x_{i-1})$  and *P* is a vector of probabilities that the vector of observations is larger or equal to each value of the vector. In the "multidimension" CRE, *P* becomes an array with as many dimensions as the one of the observations. In each cell of *P* the probability estimates with the frequency of the number of observation that as the same time satisify the larger or equal requirment for the different combination of values along the dimension. *dx* becomes the products of the difference along each dimension.

The theoretical minimum of CRE is 0, when all values are identical in a window. The values of CRE increases with the range of observations, thus the more the observations are equally spread (even) across values the higher CRE will be.

#### Value

A matrix of dimension *dim(x)*.

### Author(s)

Saverio Vicario <saverio.vicario@cnr.it>

## References

[1] Rao M, Chen Y, Vemuri BC, Wang F (2004) Cumulative Residual Entropy: A New Measure of Information. IEEE Trans Inf Theory 50:1220–1228.

#### Examples

```
#Minimum example; compute CRE
a <- matrix(c(10,10,10,20,20,20,20,30,30),ncol=3,nrow=3)
out <- CRE(x=a,window=3,na.tolerance=0,mode="classic")
```

```
#Minimum example; compute CRE in paralllel
a <- matrix(c(10,10,10,20,20,20,20,30,30),ncol=3,nrow=3)
out <- CRE(x=a,window=3,na.tolerance=0,mode="classic",np=1)
```

```
#Compute multidimension Rao's index rescaling the input matrices
a \leq matrix(c(10,10,10,20,20,20,20,30,30),ncol=3,nrow=3)
b \leq matrix(c(0.5,0.5,0.1,0.1,0.3,0.3,0.3,0.3,0.3),ncol=3,nrow=3)
out <- CRE(x=list(a,b),window=3,na.tolerance=0,
 mode="multidimension", rescale=TRUE, debugging=TRUE)
```
Hill *Hill's index of diversity - Hill numbers (D)*

#### **Description**

Computes Hill's index of diversity (Hill numbers) on different classes of numeric matrices using a moving window algorithm.

#### Usage

```
Hill(x, window = 3, alpha = 1, np = 1, na.tolerance=1,cluster.type = "SOCK", debugging = FALSE)
```
#### **Arguments**

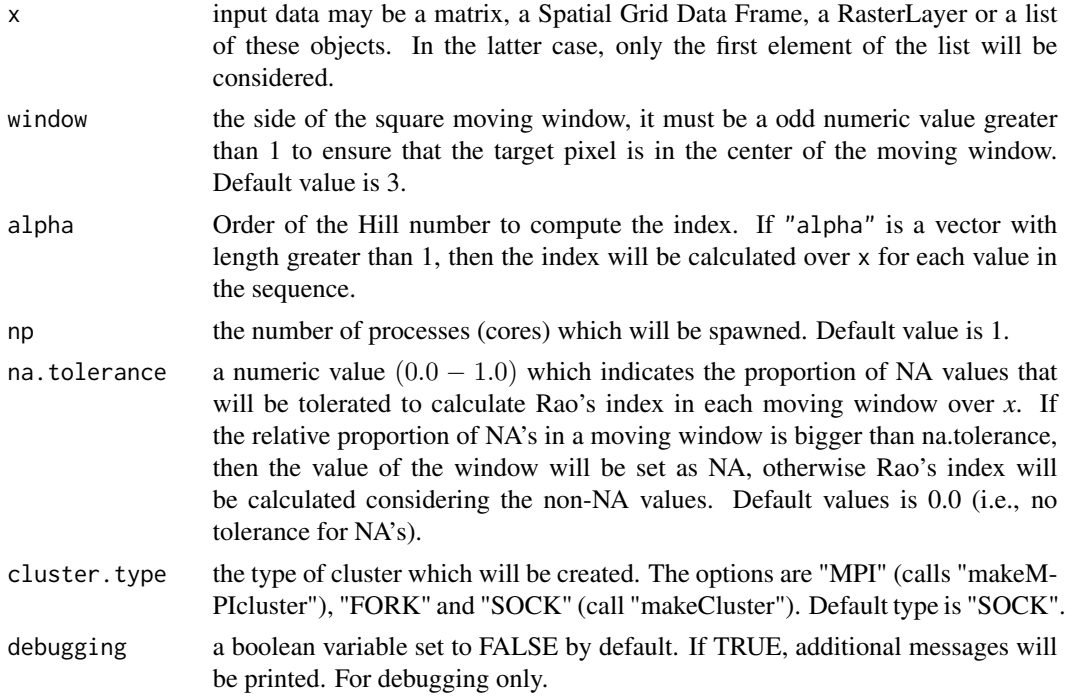

#### Details

Hill numbers (<sup>q</sup>D) are calculated on a numerical matrices as <sup>q</sup>D =  $(\sum_{i=1}^R p^q_i)^{1/(1-q)}$ , where q is the order of the Hill number,  $R$  is the total number of categories (i.e., unique numerical values in a numerical matrix),  $p$  is the relative abundance of each category. When  $q=1$ , Shannon.R is called to calculate  $exp(H^1)$  instead of the indefinite  ${}^1D$ . if  $q > 2 * 10^9$ , BerkgerParker.R is called to calculate  $1/\infty$  D. Hill numbers of low order weight more rare categories, whereas Hill numbers of higher order weight more dominant categories.

#### Value

A list of matrices of dimension dim(x) with length equal to the length of alpha.

#### Note

Linux users need to install libopenmpi for MPI parallel computing. Linux Ubuntu users may try: apt-get update; apt-get upgrade; apt-get install mpi; apt-get install libopenmpi-dev; apt-get install r-cran-rmpi

Microsoft Windows users may need some additional work to use "MPI", see:

https://bioinfomagician.wordpress.com/2013/11/18/installing-rmpi-mpi-for-r-on-mac-and-windows/

#### <span id="page-6-0"></span>Pielou za zastawa 1992 wakati wa mshindisha wa 1992 wakati wa mshindisha wa 1992 wakati wa 1993 wa 1993 wa 199

# Author(s)

```
Marcantonio Matteo <marcantoniomatteo@gmail.com>
Martina Iannacito <martina.iannacito@inria.fr>
Duccio Rocchini <duccio.rocchini@unibo.it>
```
#### References

Hill, M.O. (1973). Diversity and evenness: a unifying notation and its consequences. Ecology 54, 427-431.

#### See Also

[BergerParker](#page-1-1) [Shannon](#page-12-1)

### Examples

```
#Minimal example; compute Hill's index with alpha 1:5
a <- matrix(c(10,10,10,20,20,20,20,30,30),ncol=3,nrow=3)
hill <- Hill(x=a,window=3,alpha=1:5)
```
Pielou *Pielou's evenness index (E')*

# Description

Computes Pielou's evenness index on different classes of numeric matrices using a moving window algorithm.

#### Usage

```
Pielou(x, window=3, np=1, na.tolerance=1, cluster.type="SOCK",
debugging=FALSE)
```
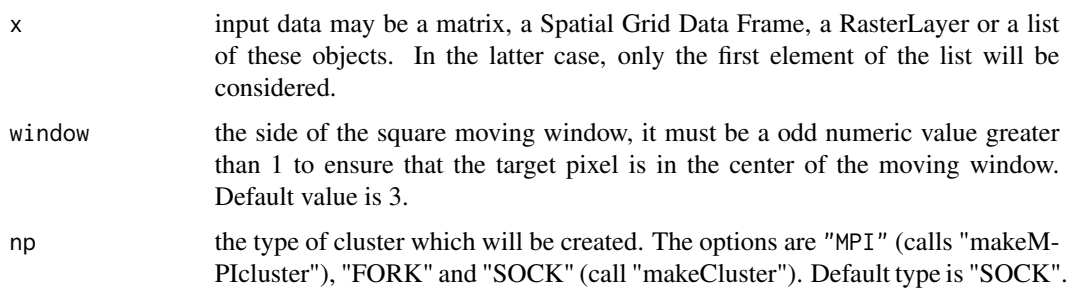

<span id="page-7-0"></span>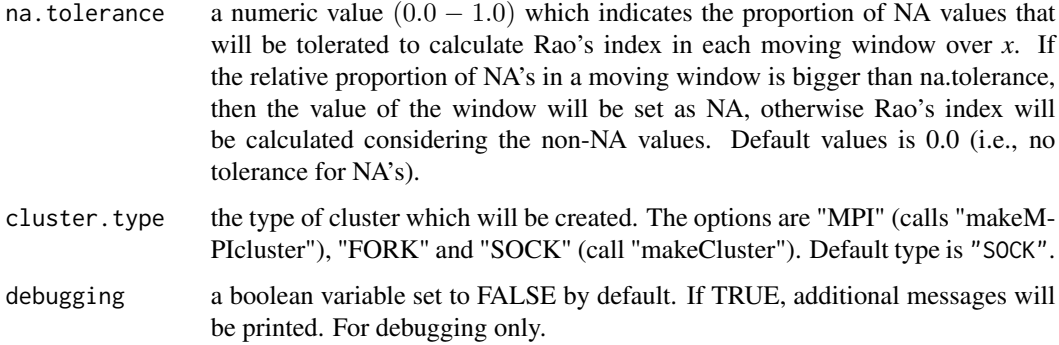

#### Details

Pielou evenness's index  $(E')$  is calculated on a numerical matrix as  $E' = \frac{\sum_{i=1}^{R} p_i \times log(p_i)}{log(R)}$  $\frac{1}{log(R)}^{1}$ , where *R* is the total number of categories (i.e., unique numerical values in the considered numerical matrix) and *p* is the relative abundance of each category. Pielou's evenness represents the ratio between the observed value of Shannon's Index and the value of Shannon's Index if all categories (R) had the same relative abundance.

#### Value

A numerical matrix with dimension as dim(x).

#### Note

Linux users need to install libopenmpi for MPI parallel computing. Linux Ubuntu users may try: apt-get update; apt-get upgrade; apt-get install mpi; apt-get install libopenmpi-dev; apt-get install r-cran-rmpi

Microsoft Windows users may need some additional work to use "MPI", see: https://bioinfomagician.wordpress.com/2013/11/18/installing-rmpi-mpi-for-r-on-mac-and-windows/

#### Author(s)

Marcantonio Matteo <marcantoniomatteo@gmail.com> Martina Iannacito <martina.iannacito@inria.fr> Duccio Rocchini <duccio.rocchini@unibo.it>

# References

Pielou, E.C. (1966). The measurement of diversity in different types of biological collections. Journal of Theoretical Biology, 13: 131-144.

# See Also

**[Shannon](#page-12-1)** 

#### <span id="page-8-0"></span>Rao 1999, a contra de la contrada de la contrada de la contrada de la contrada de la contrada de la contrada d

# Examples

```
#Minimal example; compute Shannon's index
a <- matrix(c(10,10,10,20,20,20,20,30,30),ncol=3,nrow=3)
renyi <- Pielou(x=a,window=3)
```
Rao *Rao's index of quadratic entropy (Q)*

# Description

Computes Rao's index of quadratic entropy (Q) on different classes of numeric matrices using a moving window algorithm.

# Usage

```
Rao(x, dist_m="euclidean", window=9, mode="classic", lambda=0,
shannon=FALSE, rescale=FALSE, na.tolerance=0.0, simplify=3,
np=1, cluster.type="SOCK", debugging=FALSE)
```
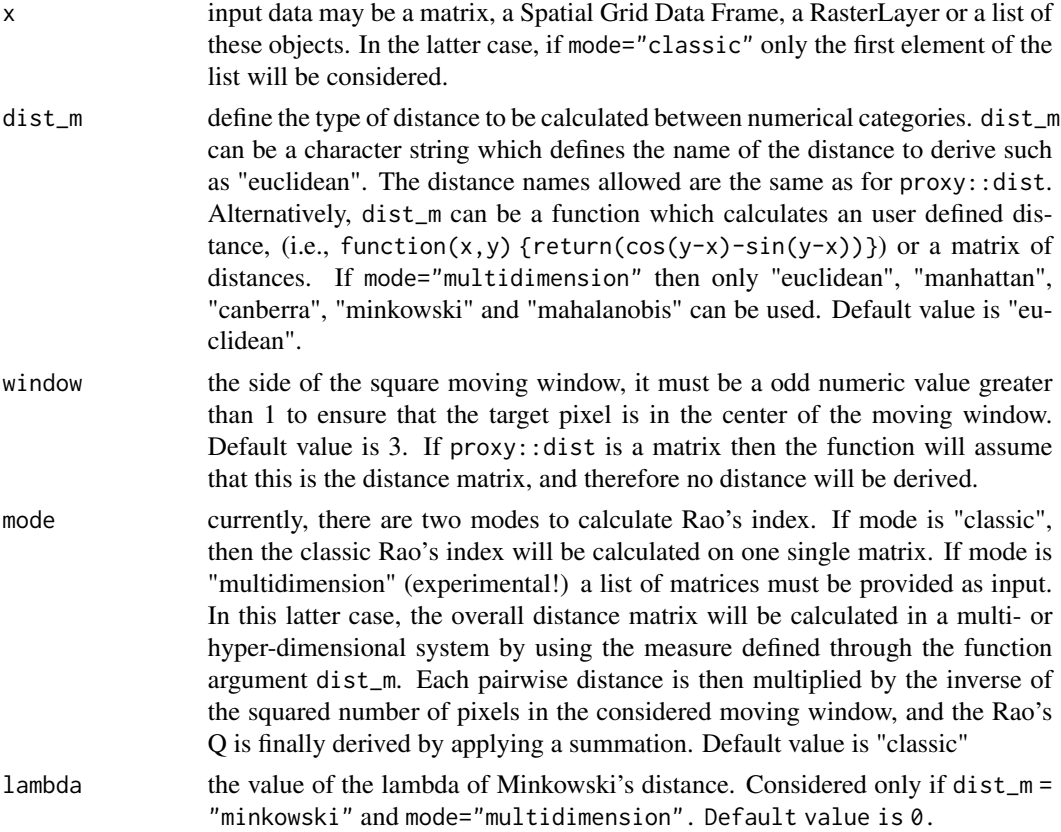

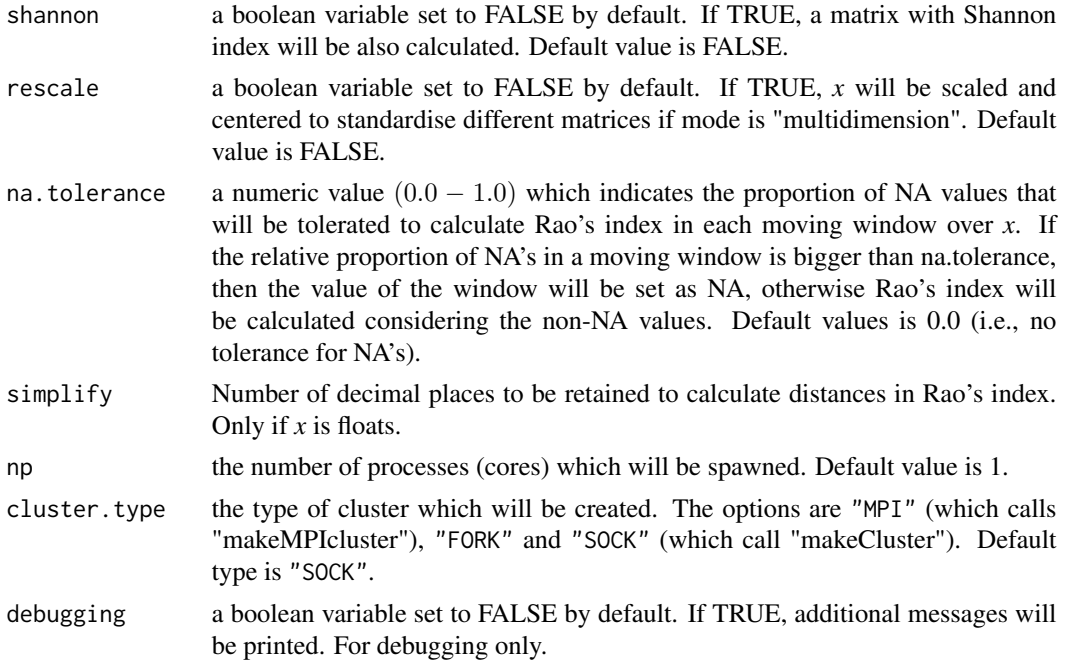

# Details

Classical Rao's Index (Q) is calculated on a numerical matrix as  $Q = \sum_{i=1}^{R} \sum_{j=1}^{R} d_{i,j} \times p_i \times p_j$ [1]. Where R is the number of categories, whereas *i* and *j* are pair of numerical categories in the same moving window. In the "multidimension" Rao's index, distances among categories are calculated considering more than one layer, then the pairwise distance between each pair of numerical categories is multiplied to the square of the size of the moving window (which is somewhat the same as to calculate the variance of the multidimensional distance [2].).

The theoretical minimum of Rao's Q is 0, when all categories in a window have distance 0. If the distance chosen to calculate Rao's Index ranges between 0 and 1, the maximum value of Rao's Index equals the Simpson Index of Diversity  $1 - 1/S_i$  where *S* is the number of categories in window *i*.

#### Value

If shannon=TRUE, a list of matrices of length two, otherwise a matrix of dimension  $\dim(x)$ .

#### Author(s)

Matteo Marcantonio <marcantoniomatteo@gmail.com> Duccio Rocchini <duccio.rocchini@unibo.it>

#### References

[1] Rao, C.R. (1982). Diversity and dissimilarity coefficients: a unified approach. Theoretical Population Biology, 21: 2443. [2] Rocchini, D., M. Marcantonio, and C. Ricotta (2017). Measuring Rao's Q diversity index from remote sensing: An open source solution. Ecological Indicators. 72: 234–238.

#### <span id="page-10-0"></span>Renyi alikuwa kwa kutoka mwaka wa 1199. Wakati wa 1972, kata wa 1989. Wakati wa mshindi wa 1199. Wakati wa 119

### Examples

```
#Minimal example; compute Rao's index
a <- matrix(c(10,10,10,20,20,20,20,30,30),ncol=3,nrow=3)
out <- Rao(x=a,window=3,dist_m="euclidean",na.tolerance=0,shannon=FALSE,mode="classic")
#Compute both Rao and Shannon index
a \leq -\text{matrix}(c(10, 10, 10, 20, 20, 20, 20, 30, 30), ncol=3, nrow=3)out <- Rao(x=a,window=3,dist_m="euclidean",na.tolerance=0,shannon=TRUE,mode="classic")
#Compute multidimension Rao's index rescaling the input matrices
a \leq matrix(c(10,10,10,20,20,20,20,30,30),ncol=3,nrow=3)
b <- matrix(c(0.5,0.5,0.1,0.1,0.3,0.3,0.3,0.3,0.3),ncol=3,nrow=3)
out <- Rao(x=list(a,b),window=3,dist_m="euclidean",na.tolerance=0,
  mode="multidimension",rescale=TRUE,debugging=TRUE)
```
# Renyi *Renyi's entropy (*H*)*

# Description

Computes Renyi's entropy  $({}^qH)$  on different classes of numeric matrices using a moving window algorithm.

#### Usage

```
Renyi(x, window=3, alpha=1, base=exp(1), np=1, na.tolerance=1,
cluster.type="SOCK", debugging=FALSE)
```
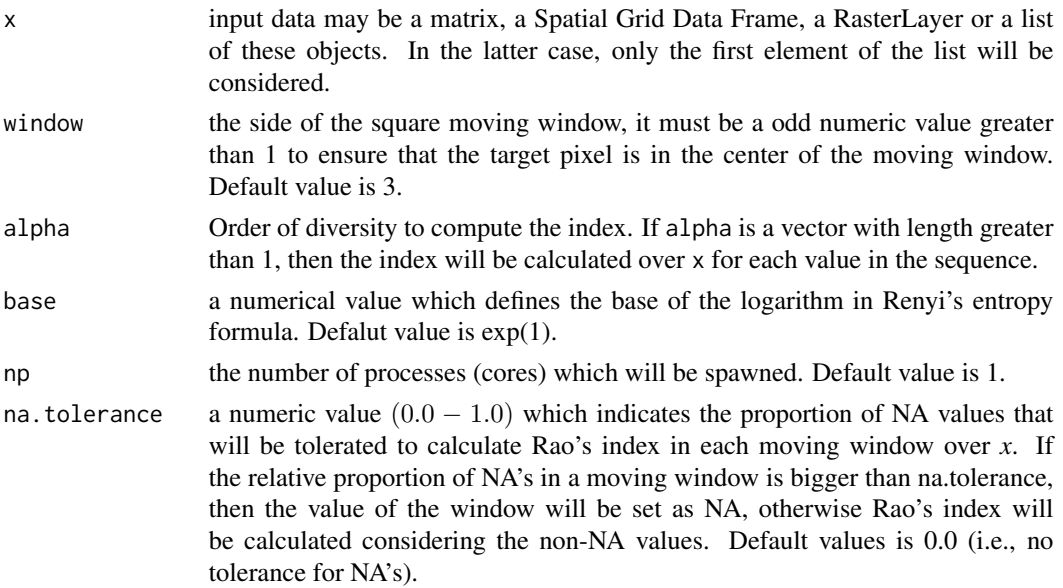

<span id="page-11-0"></span>12 Renyi

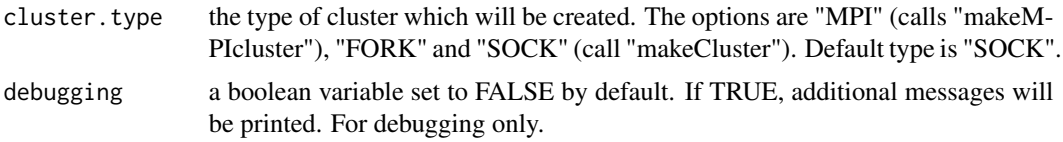

# Details

Renyi's entropy (<sup>q</sup>H) is calculated on a numerical matrix as <sup>q</sup>H =  $\frac{1}{(1-q)} \ln(\sum_{i=1}^R p^q_i)$ , where *q* is the considered order of diversity (alpha),  $R$  is the total number of categories (i.e., unique numerical values in the considered numerical matrix) and *p* is the relative abundance of each category. If q=1, Shannon.R is called to calculate H' instead of the indefinite  ${}^{1}D$ , if  $p > 2 * 10^{9}$ , then BerkgerParker.R is called to calculate  $log(1/\infty H)$ . Renyi's entropy of low order weight more rare numerical categories, whereas values of higher order weight more dominant categories.

#### Value

A list of matrices with length equal to the length of "alpha". If length of "alpha" is 1, then a matrix of dimension dim(x).

# Note

Linux users need to install libopenmpi for MPI parallel computing. Linux Ubuntu users may try: apt-get update; apt-get upgrade; apt-get install mpi; apt-get install libopenmpi-dev; apt-get install r-cran-rmpi

Microsoft Windows users may need some additional work to use "MPI", see: https://bioinfomagician.wordpress.com/2013/11/18/installing-rmpi-mpi-for-r-on-mac-and-windows/

#### Author(s)

Matteo Marcantonio <marcantoniomatteo@gmail.com> Martina Iannacito <martina.iannacito@inria.fr> Duccio Rocchini <duccio.rocchini@unibo.it>

#### References

Rényi, A., 1970. Probability Theory. North Holland Publishing Company, Amsterdam.

#### See Also

[Shannon](#page-12-1), [BergerParker](#page-1-1)

#### Examples

```
#Minimal example; compute Renyi's index with alpha 1:5
a <- matrix(c(10,10,10,20,20,20,20,30,30),ncol=3,nrow=3)
renyi <- Renyi(x=a,window=3,alpha=1:5)
```
<span id="page-12-1"></span><span id="page-12-0"></span>

#### Description

Computes Shannon's diversity index (H') on different classes of numeric matrices using a moving window algorithm.

#### Usage

Shannon(x, window=3, np=1, na.tolerance=1, cluster.type="SOCK", debugging=FALSE)

# Arguments

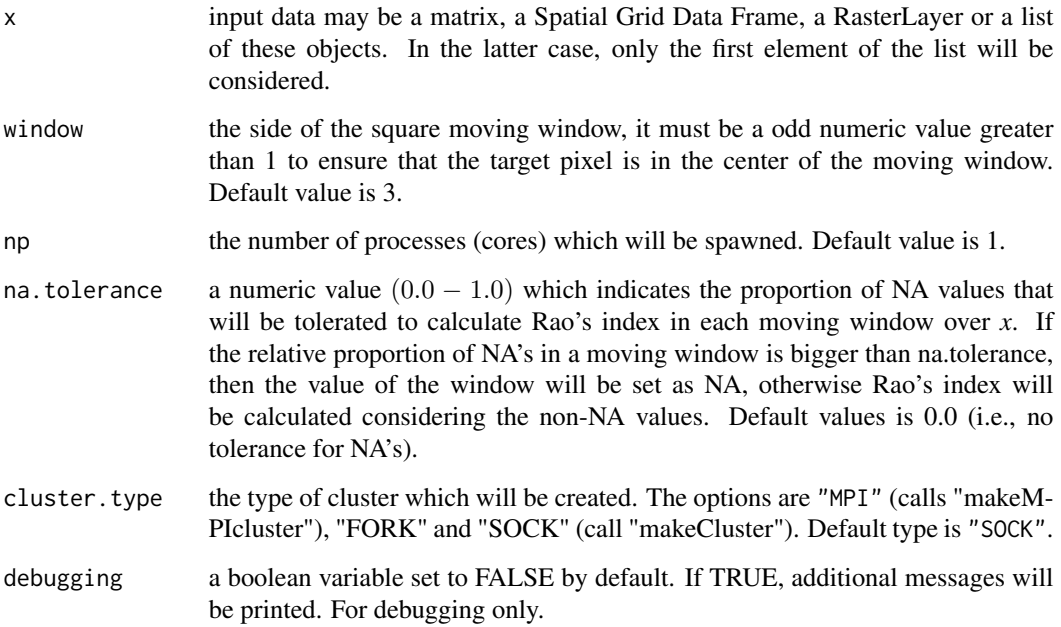

# Details

Shannon's index (H') is calculated on a numerical matrix as  $H' = \sum_{i=1}^{R} p_i \times log(p_i)$ , where R is the total number of categories (i.e., unique numerical values in the considered numerical matrix) and *p* is the relative abundance of each category.

# Value

A numerical matrix with dimension  $\{ \text{dim}(x) \}.$ 

# Note

Linux users need to install libopenmpi for MPI parallel computing. Linux Ubuntu users may try: apt-get update; apt-get upgrade; apt-get install mpi; apt-get install libopenmpi-dev; apt-get install r-cran-rmpi

Microsoft Windows users may need some additional work to use "MPI", see: https://bioinfomagician.wordpress.com/2013/11/18/installing-rmpi-mpi-for-r-on-mac-and-windows/

# Author(s)

Marcantonio Matteo <marcantoniomatteo@gmail.com> Martina Iannacito <martina.iannacito@inria.fr> Duccio Rocchini <duccio.rocchini@unibo.it>

# References

Shannon, C.E. (1948). A mathematical theory of communication. Bell System Technical Journal, 27: 379-423, 623-656.

# Examples

```
#Minimal example; compute Shannon's index
a \leq matrix(c(10,10,10,20,20,20,20,30,30),ncol=3,nrow=3)
shannon <- Shannon(x=a,window=3)
```
# <span id="page-14-0"></span>Index

∗Topic datasets copNDVI, [3](#page-2-0) ∗Topic methods BergerParker, [2](#page-1-0) CRE, [4](#page-3-0) Hill, [5](#page-4-0) Pielou, [7](#page-6-0) Rao, [9](#page-8-0) Renyi, [11](#page-10-0) Shannon, [13](#page-12-0) BergerParker, [2,](#page-1-0) *[7](#page-6-0)*, *[12](#page-11-0)* copNDVI, [3](#page-2-0) CRE, [4](#page-3-0) Hill, [5](#page-4-0) Pielou, [7](#page-6-0) Rao, [9](#page-8-0) Renyi, [11](#page-10-0) Shannon, *[7,](#page-6-0) [8](#page-7-0)*, *[12](#page-11-0)*, [13](#page-12-0)